#### МИНОБРНАУКИ РОССИИ ФЕДЕРАЛЬНОЕ ГОСУДАРСТВЕННОЕ БЮДЖЕТНОЕ ОБРАЗОВАТЕЛЬНОЕ УЧРЕЖДЕНИЕ **ВЫСШЕГО ОБРАЗОВАНИЯ** «БЕЛГОРОДСКИЙ ГОСУДАРСТВЕННЫЙ ТЕХНОЛОГИЧЕСКИЙ УНИВЕРСИТЕТ им. В.Г. ШУХОВА» (БГТУ им. В.Г. Шухова)

**УТВЕРЖДАЮ** Директор института технологического оборудования и машиностроения С.С.Латышев « 28 » appens  $2022r$ .

#### РАБОЧАЯ ПРОГРАММА

лисциплины

#### Компьютерная графика

направление подготовки:

15.03.01 Машиностроение

Направленность образовательной программы:

Технологии, оборудование и автоматизация машиностроительных производств

Квалификация

бакалавр

Форма обучения

#### Очная

Институт: Технологического оборудования и машиностроения

Выпускающая кафедра: Технологии машиностроения

Белгород - 2022

Рабочая программа составлена на основании требований:

Федерального государственного образовательного стандарта высшего образования по направлению 15.03.01 «Машиностроение», утвержденное приказом Министерства образования и науки РФ от 09 августа 2021 г. № 727

плана учебного процесса БГТУ им. В.Г. Шухова, введенного в лействие в 2022 году.

Составитель: к.т.н., доцент  $\mathcal{U}$ . *Olle (И.В.Маслова)* 

Рабочая программа обсуждена на заседании кафедры

«22» опреля 2022 г. прот. № 9

 $\mathcal{F}$  (T.A. Дуюн) Заведующий кафедрой: д-р. техн. наук, доцент

Рабочая программа одобрена методической комиссией института

«28» annens 2022 r. прот. № 8

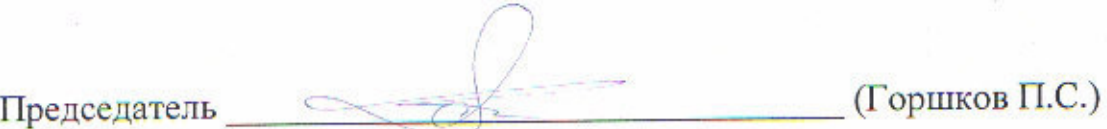

# 1. ПЛАНИРУЕМЫЕ РЕЗУЛЬТАТЫ ОБУЧЕНИЯ ПО ДИСЦИПЛИНЕ

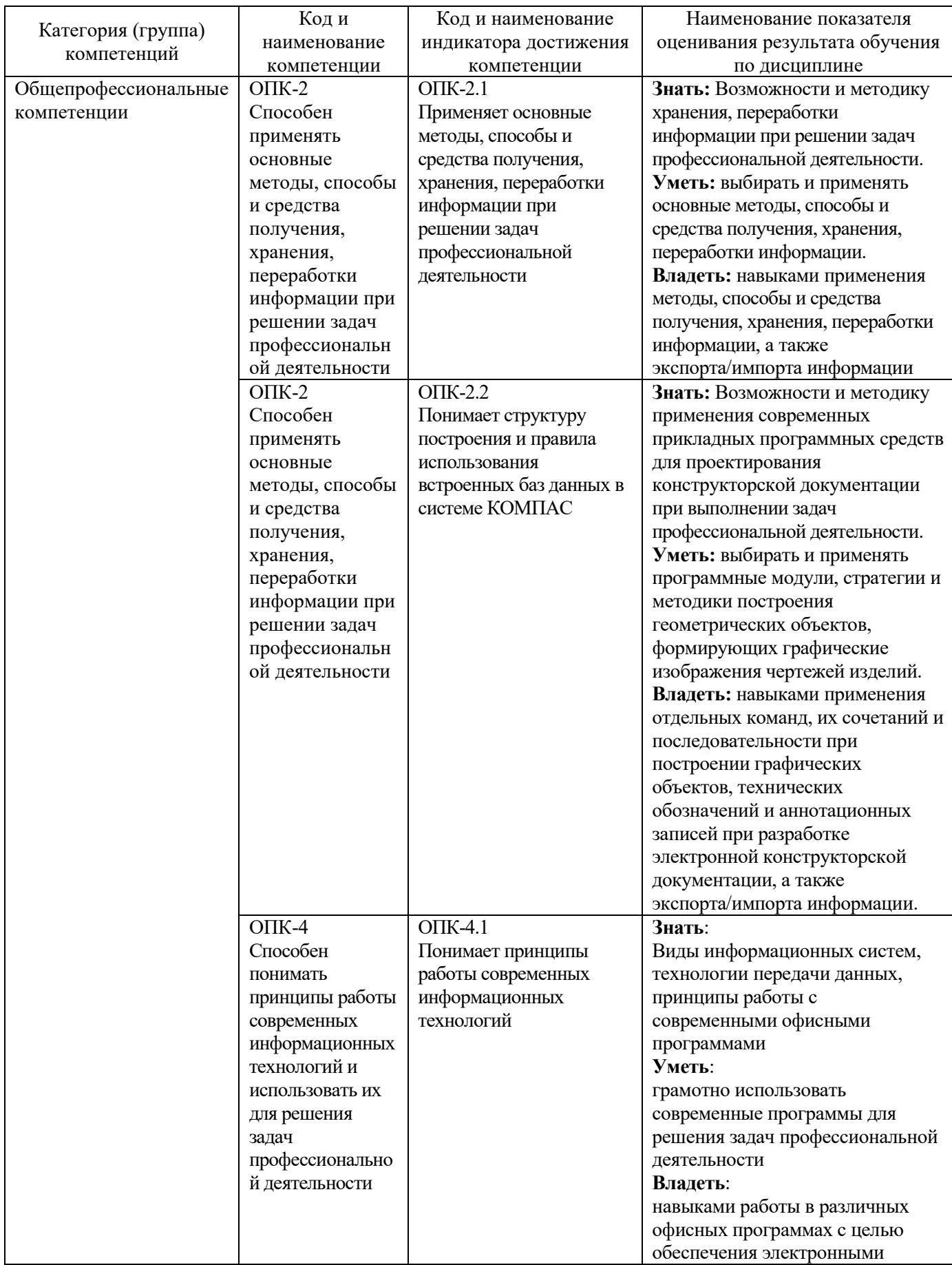

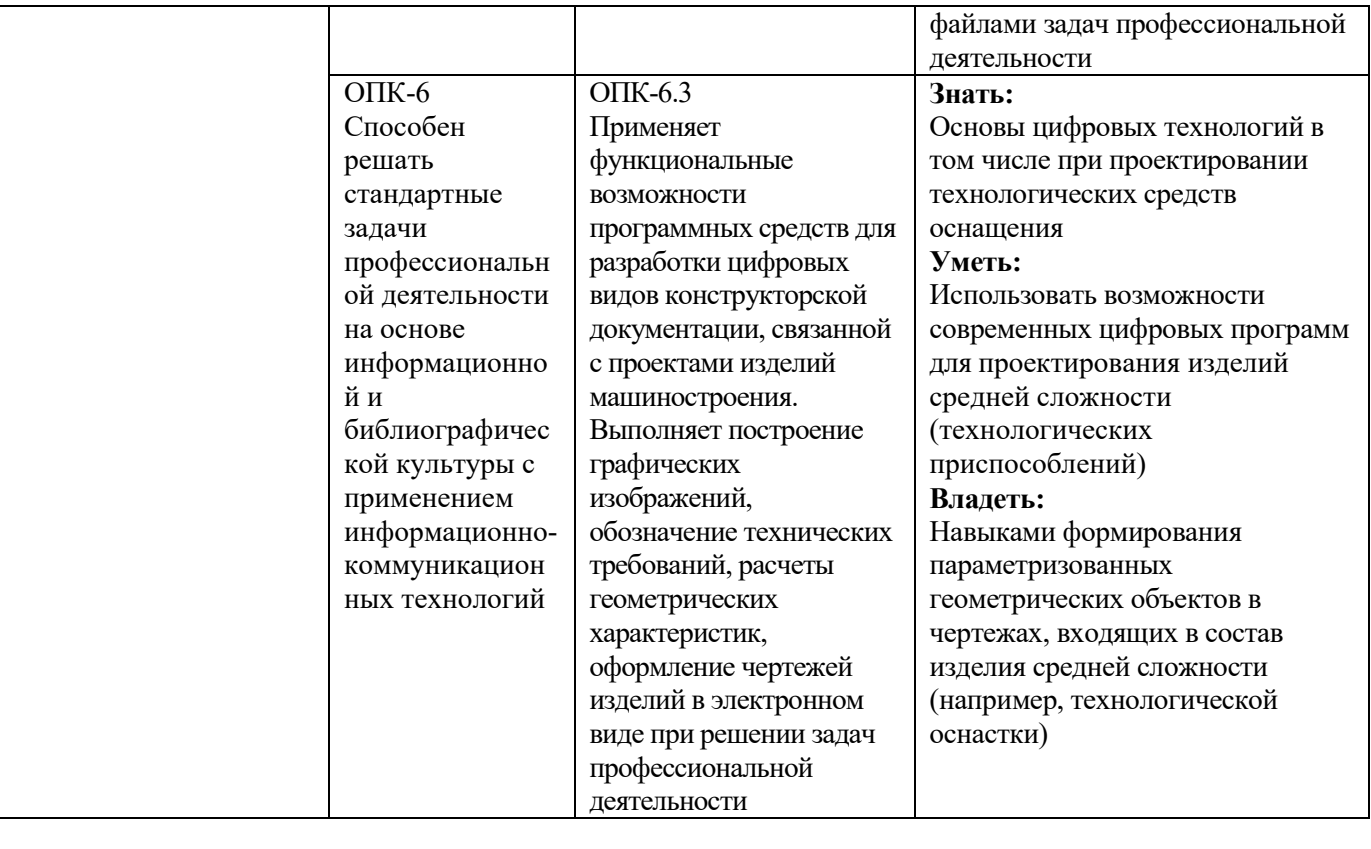

## **2. МЕСТО ДИСЦИПЛИНЫ В СТРУКТУРЕ ОБРАЗОВАТЕЛЬНОЙ ПРОГРАММЫ**

**1. Компетенция** ОПК-2. Способен применять основные методы, способы и средства получения, хранения, переработки информации при решении задач профессиональной деятельности.

Данная компетенция формируется следующими дисциплинами.

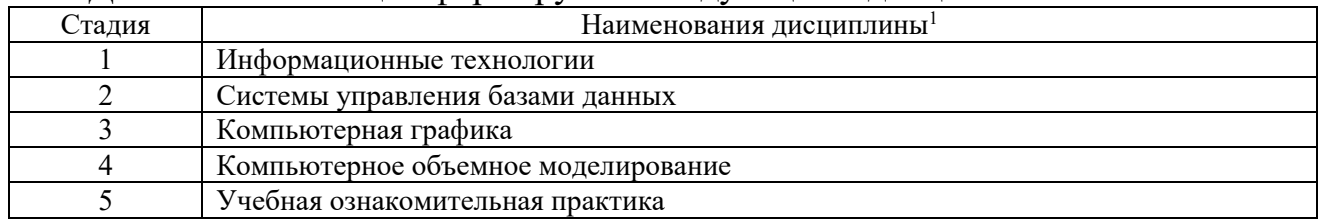

**2. Компетенция** ОПК-4. Способен понимать принципы работы современных информационных технологий и использовать их для решения задач профессиональной деятельности

#### Данная компетенция формируется следующими дисциплинами.

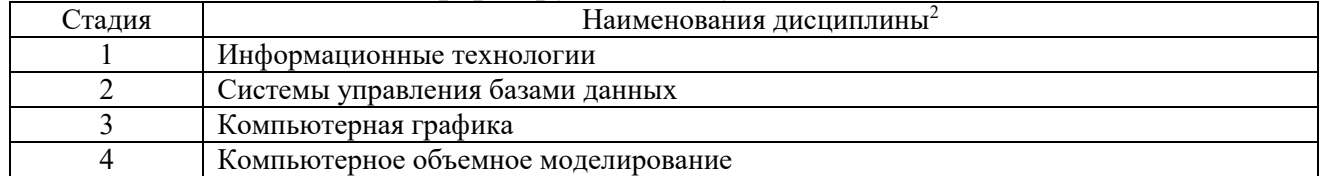

**3. Компетенция** ОПК-6. Способен решать стандартные задачи профессиональной деятельности на основе информационной и библиографической культуры с применением информационно-коммуникационных технологий

#### Данная компетенция формируется следующими дисциплинами.

| Стадия | Наименования дисциплины <sup>3</sup>                                              |
|--------|-----------------------------------------------------------------------------------|
|        | Системы управления базами данных                                                  |
|        | Компьютерная графика                                                              |
|        | Компьютерное объемное моделирование                                               |
|        | Автоматизированная подготовка управляющих программ для станков с числовым         |
|        | программным управлением                                                           |
|        | Автоматизированное проектирование<br>технологических<br>средств<br>процессов<br>И |
|        | технологического оснащения                                                        |
|        | Учебная технологическая (проектно-технологическая) практика                       |

<sup>1</sup>В таблице должны быть представлены все дисциплин и(или) практики, которые формируют компетенцию в соответствии с компетентностным планом. Дисциплины и(или) практики указывать в порядке их изучения по учебному плану.

<sup>2</sup>В таблице должны быть представлены все дисциплин и(или) практики, которые формируют компетенцию в соответствии с компетентностным планом. Дисциплины и(или) практики указывать в порядке их изучения по учебному плану.

<sup>3</sup>В таблице должны быть представлены все дисциплин и(или) практики, которые формируют компетенцию в соответствии с компетентностным планом. Дисциплины и(или) практики указывать в порядке их изучения по учебному плану.

## 3. ОБЪЕМ ДИСЦИПЛИНЫ

Общая трудоемкость дисциплины составляет Ззач. единицы, 108часа.

Дисциплина реализуется в рамках практической подготовки<sup>4</sup>:

Форма промежуточной аттестации

зачет

о - с пользованный зачет, зачет)

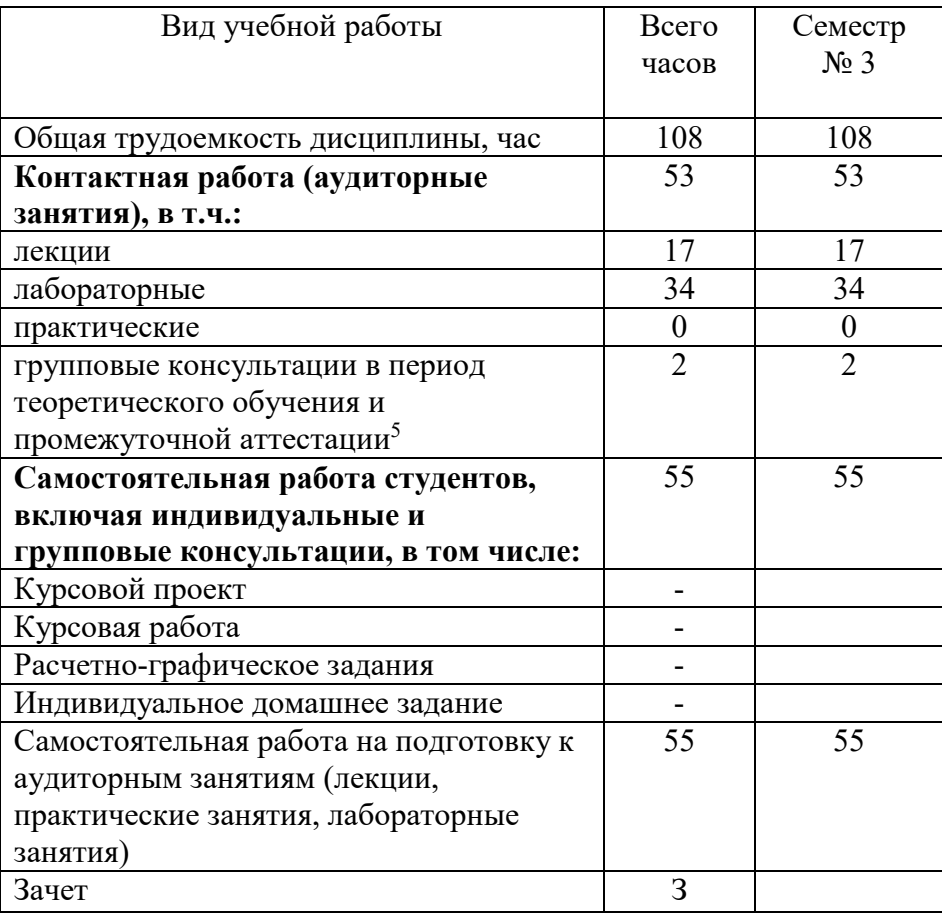

<sup>4</sup> если дисциплина не реализуется в рамках практической подготовки - предложение убрать

<sup>&</sup>lt;sup>5</sup>включают предэкзаменационные консультации (при наличии), а также текущие консультации из расчета 10% от лекционных часов (приводятся к целому числу)

# **4. СОДЕРЖАНИЕ ДИСЦИПЛИНЫ**

#### **4.1 Наименование тем, их содержание и объем Курс 2 Семестр 3**

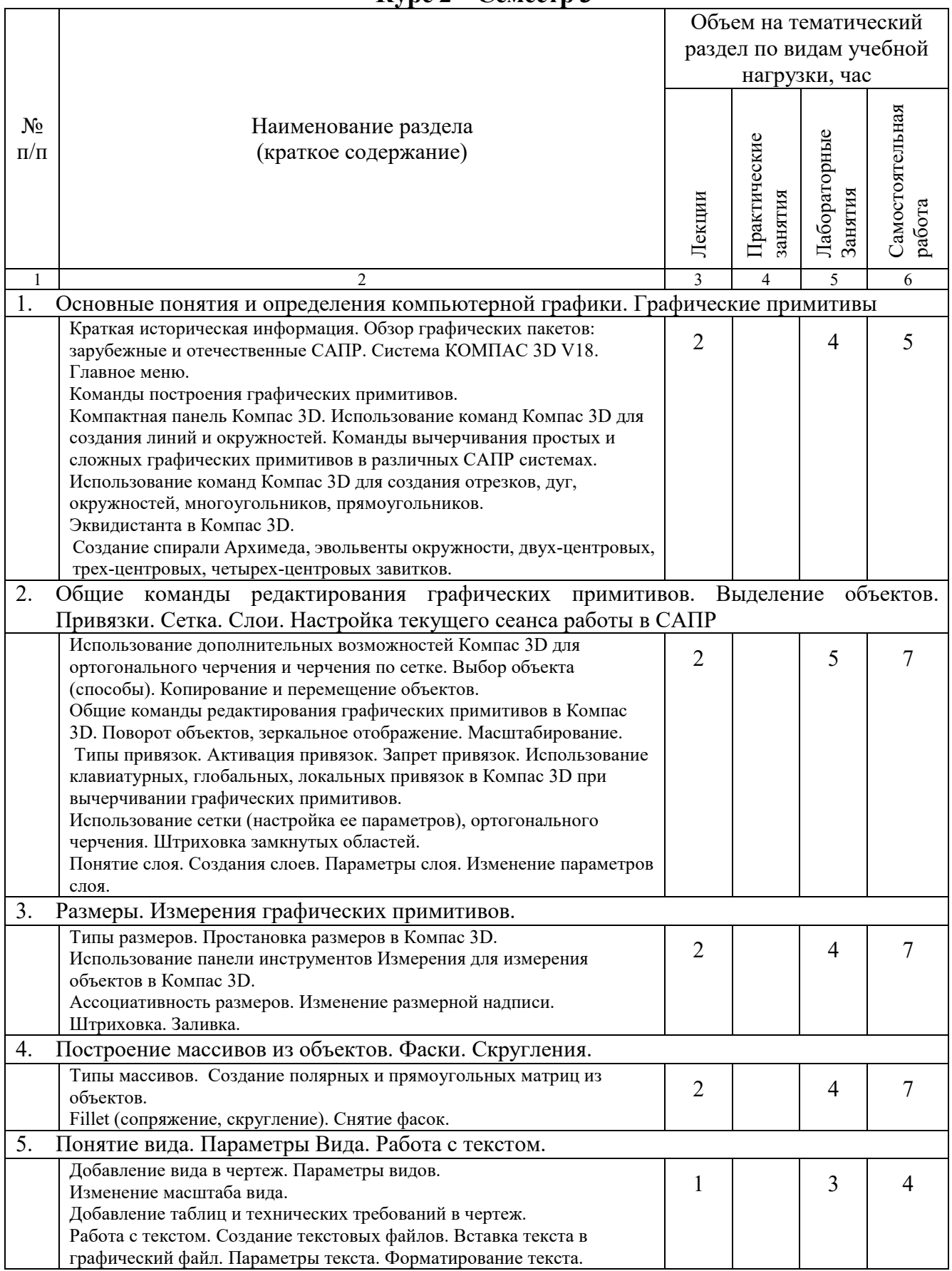

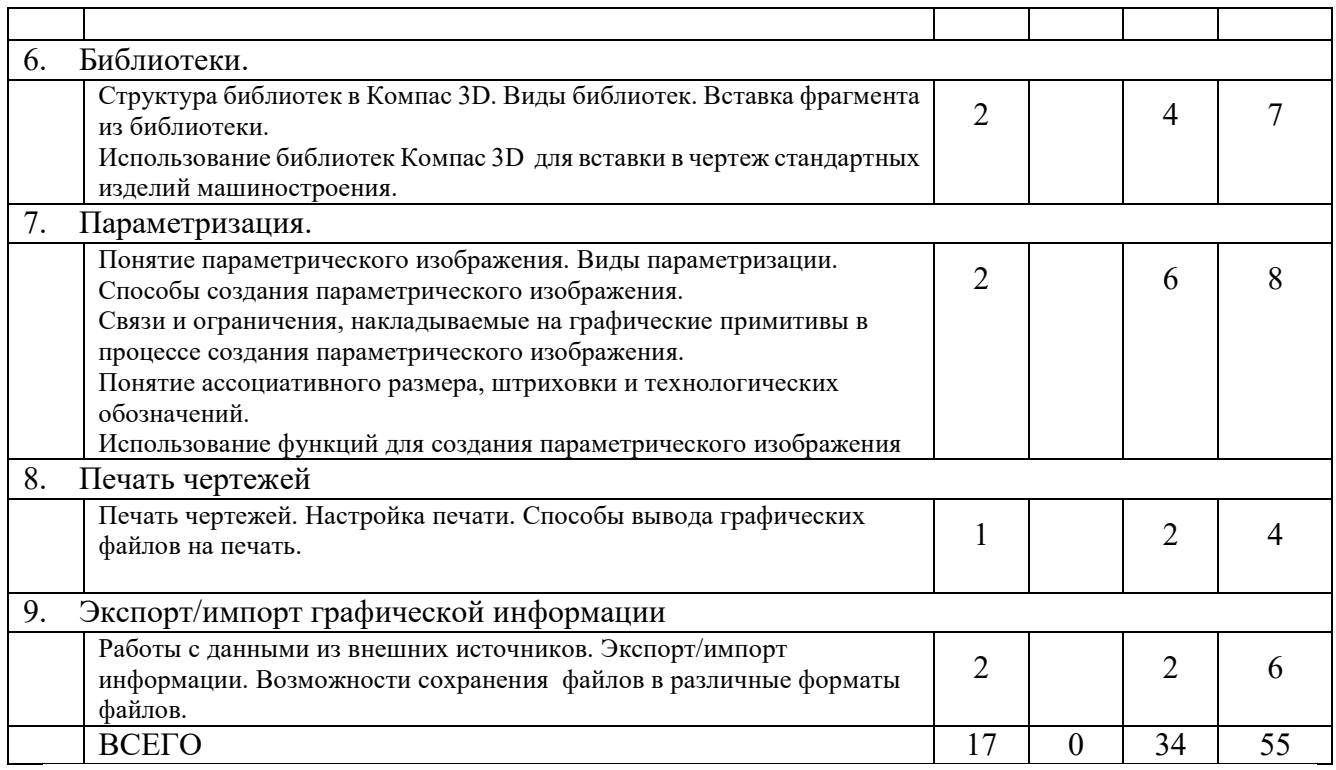

# **4.2.** С**одержание практических (семинарских) занятий**

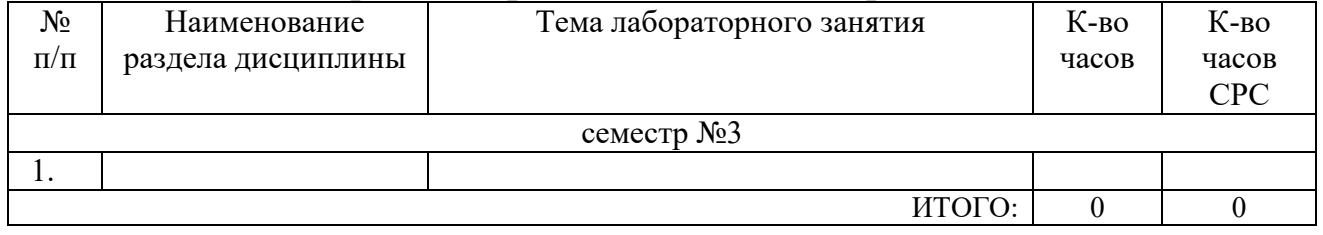

# **4.3.Содержание лабораторных занятий**

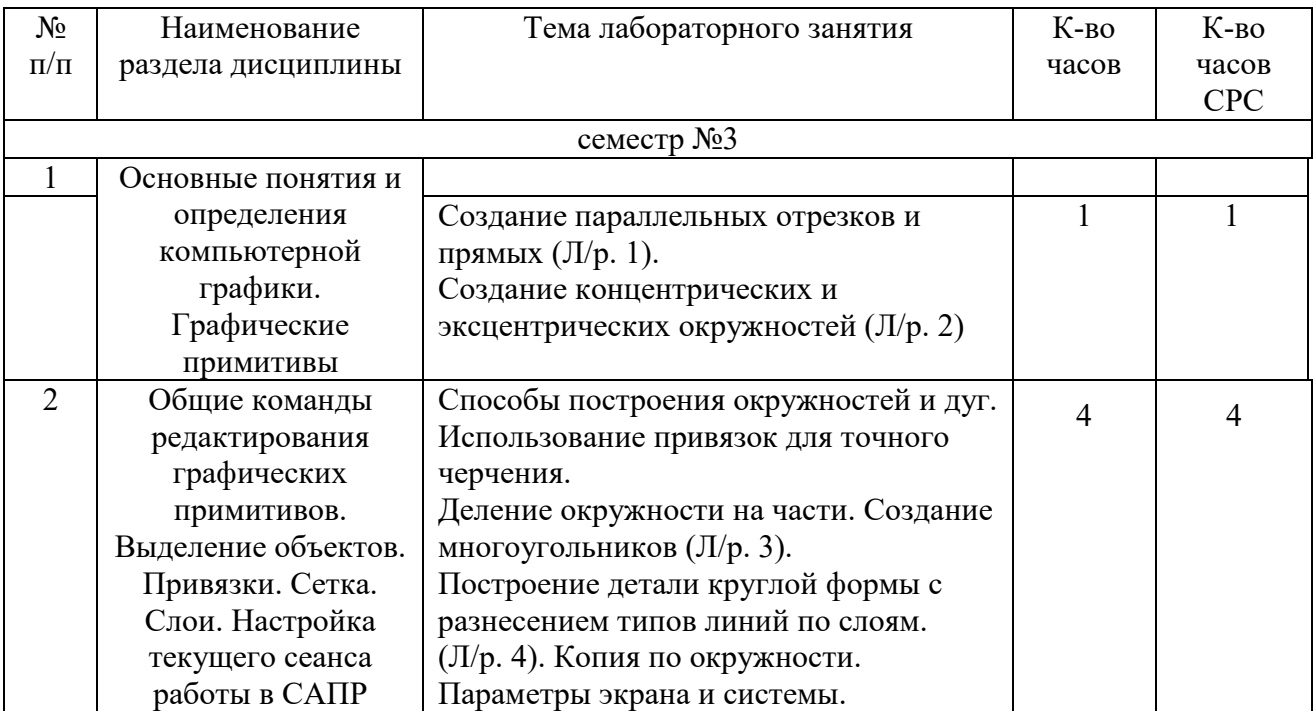

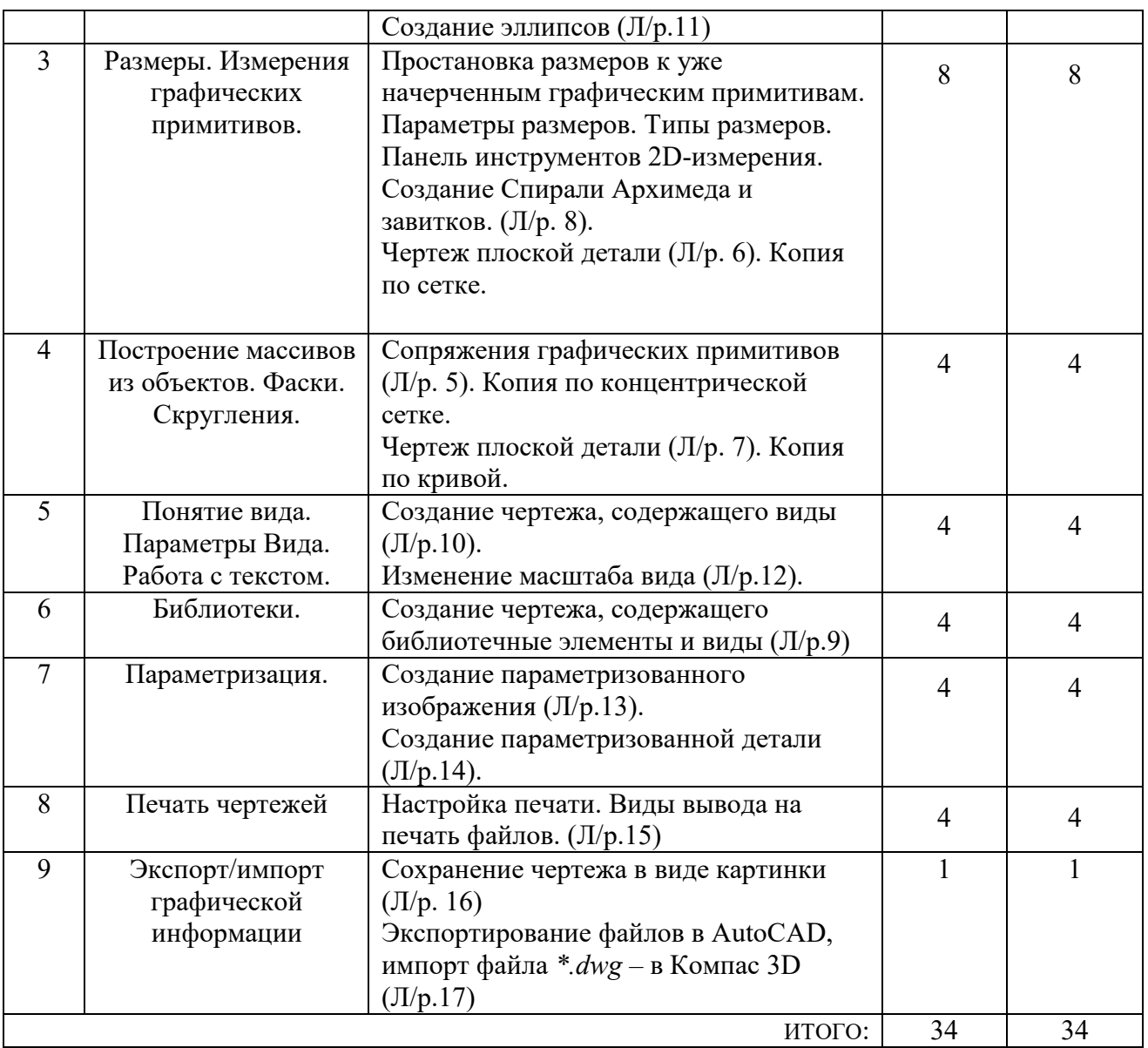

## **4.4. Содержание курсового проекта/работы<sup>6</sup>**

Учебным планом курсовой проект/работа не предусмотрена.

#### **4.5. Содержание расчетно-графического задания, индивидуальных домашних заданий**<sup>7</sup>

Не предусмотрено учебным планом

<sup>6</sup>Если выполнение курсового проекта/курсовой работы нет в учебном плане, то в данном разделе необходимо указать «Не предусмотрено учебным планом»

<sup>7</sup>Если выполнение расчетно-графического задания/индивидуального домашнего задания нет в учебном плане, то в данном разделе необходимо указать «Не предусмотрено учебным планом»

## **5. ОЦЕНОЧНЫЕ МАТЕРИАЛЫ ДЛЯ ПРОВЕДЕНИЯ ТЕКУЩЕГО КОНТРОЛЯ, ПРОМЕЖУТОЧНОЙ АТТЕСТАЦИИ**

#### **5.1. Реализация компетенций**

**1. Компетенция ОПК-2**. Способен применять основные методы, способы и средства получения, хранения, переработки информации при решении задач профессиональной деятельности.

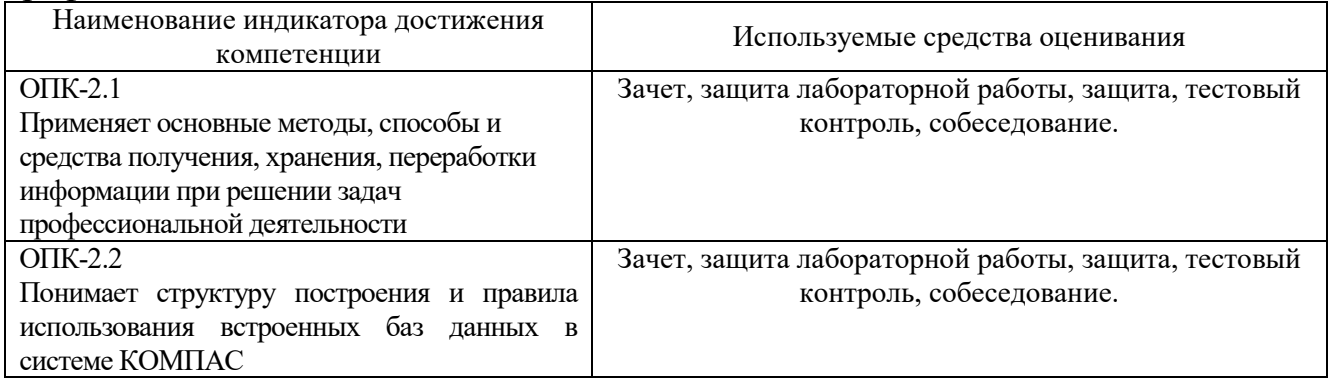

**2. Компетенция ОПК-4**. Способен понимать принципы работы современных информационных технологий и использовать их для решения задач профессиональной деятельности.

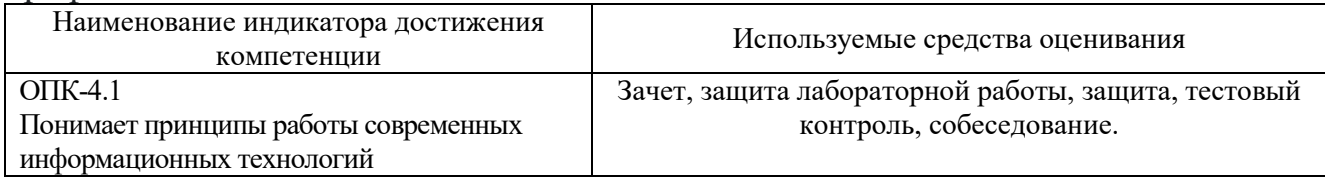

**3. Компетенция ОПК-6**. Способен решать стандартные задачи профессиональной деятельности на основе информационной и библиографической культуры с применением информационно-коммуникационных технологий.

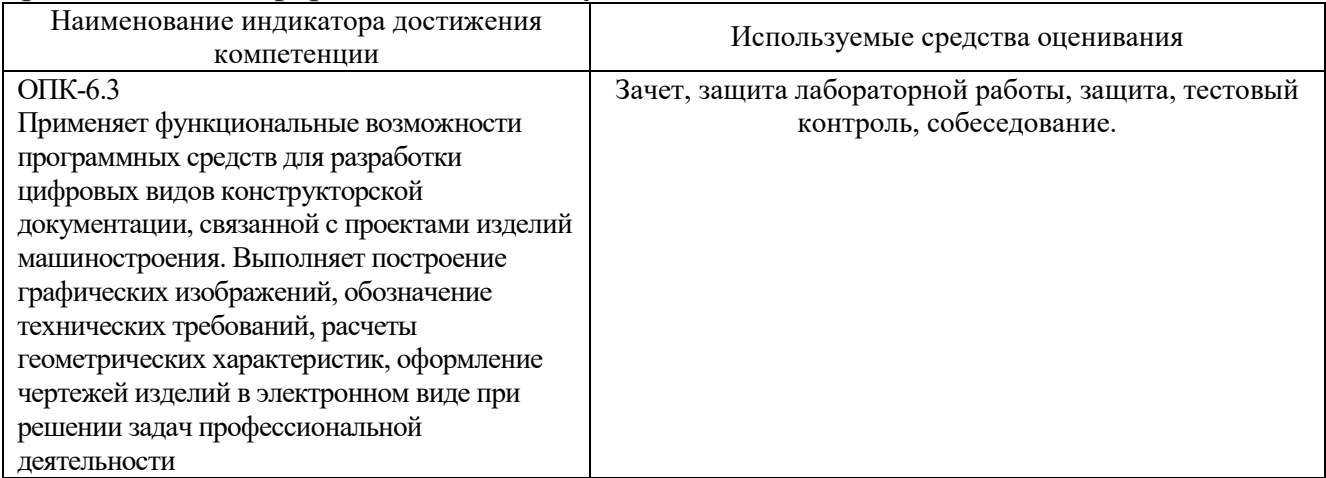

## **5.2. Типовые контрольные задания для промежуточной аттестации**

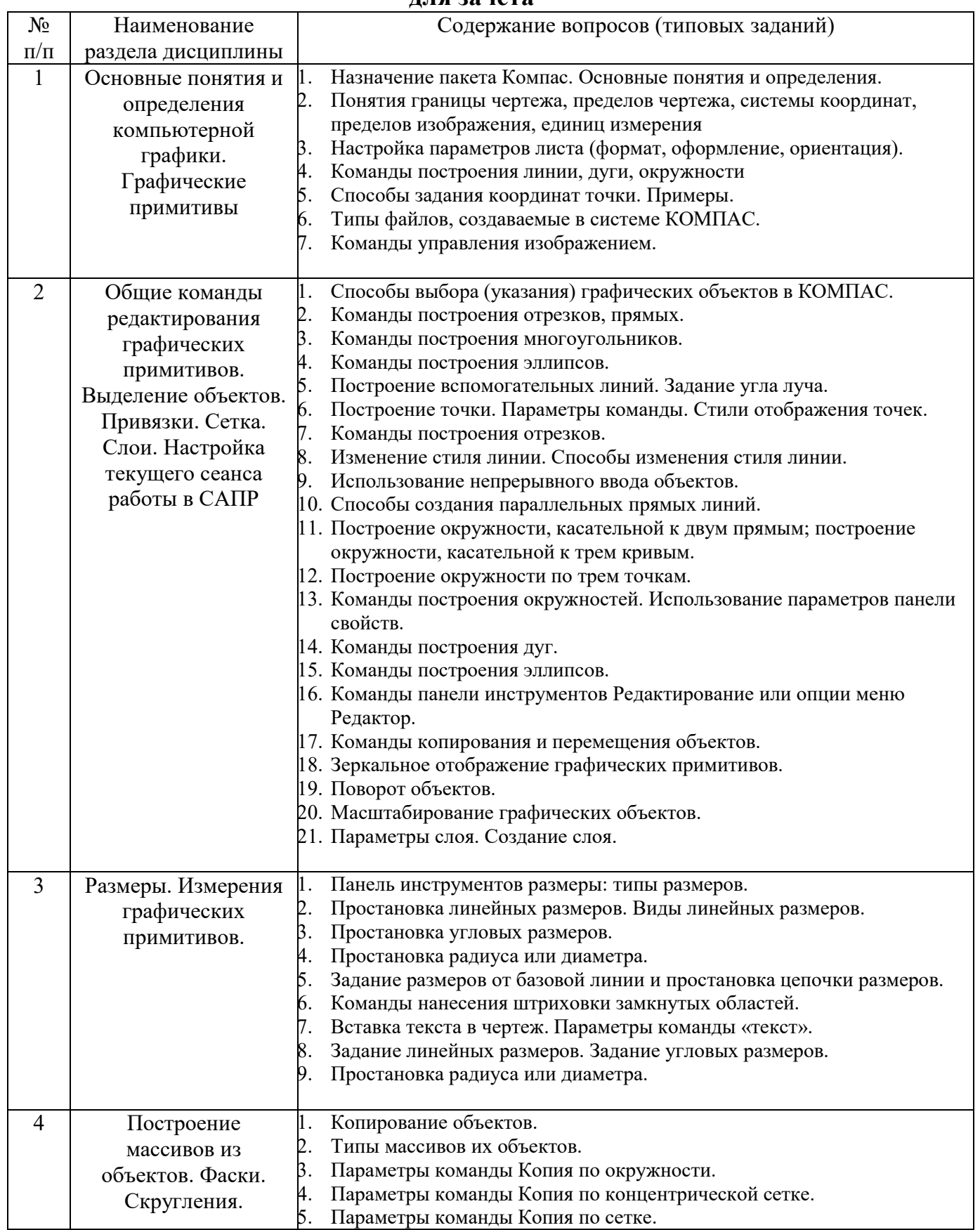

## **5.2.1. Перечень контрольных вопросов (типовых заданий)**

## **для зачета**

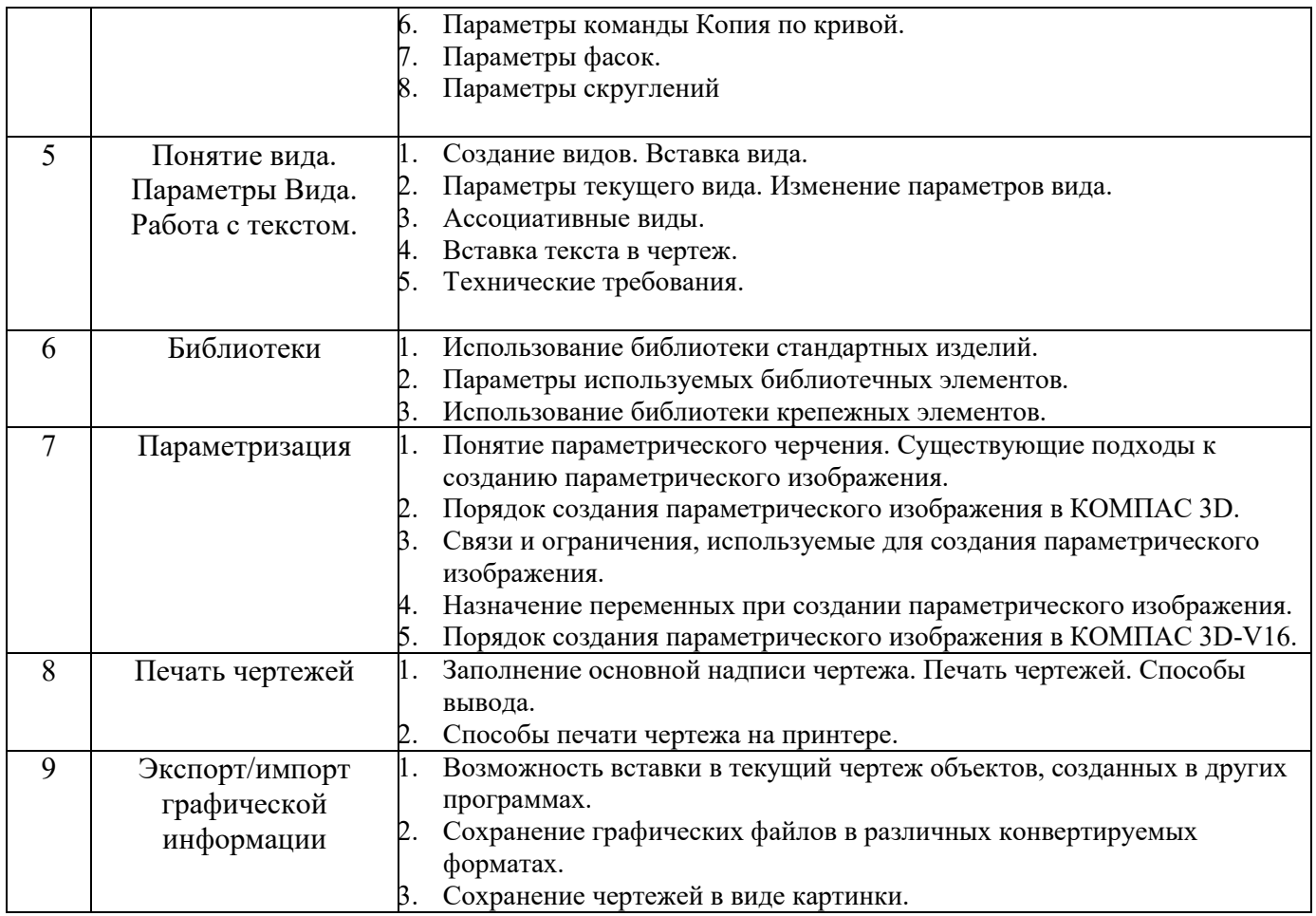

*Типовой вариант зачетного теста* 

#### **МИНОБРНАУКИ РОССИИ**

### ФЕДЕРАЛЬНОЕ ГОСУДАРСТВЕННОЕ БЮДЖЕТНОЕ ОБРАЗОВАТЕЛЬНОЕ УЧРЕЖДЕНИЕ ВЫСШЕГО ОБРАЗОВАНИЯ **«БЕЛГОРОДСКИЙ ГОСУДАРСТВЕННЫЙ ТЕХНОЛОГИЧЕСКИЙ УНИВЕРСИТЕТ им. В.Г. ШУХОВА» (БГТУ им. В.Г. Шухова)**

Кафедра Технологии машиностроения

Дисциплина Компьютерная графика

Направление 15.03.01 Машиностроение

Профиль Технологии, оборудование и автоматизация машиностроительных производств

#### **ТЕСТ № 1**

- 1. Что относится к командам построения окружностей?
	- a) Команда «окружность касательная к двум кривым»
	- b) Команда «замкнутая дуга по центру и радиусу»
	- c) Команда «окружность по центру и диагонали»
	- d) Команда «окружность касательная к трем кривым»
- 2. Какими методами можно построить графический примитив «эллипс» (на примере Компас 3D)?
	- a) Заданием базовой точки центра и двух радиусов
	- b) Заданием центра и двух диагоналей
	- c) Заданием центра и двух полюсов
- 3. К каким ключевым точкам (ручкам) можно привязываться при создании и редактировании графических примитивов?
	- a) Конечная точка, середина, центр, ближайшая точка,
	- b) Конечная точка, середина, центр, любая точка
	- c) Конечная точка, середина, центр
	- d) Конечная точка, середина, центр
- 4. Для какой опции команды создания окружности пользователь не задает радиус окружности?
	- a) Окружность по центру и радиусу
	- b) Окружность, касательная к двум кривым
	- c) Окружность, касательная к трем кривым
	- d) Окружность по трем точкам
- 5. Выберите правильный порядок создания отрезка
	- a) Команда «линия», укажите первую точку отрезка, укажите вторую точку отрезка
	- b) Команда «линия», укажите первую точку отрезка, задать длину и угол наклона
	- c) Задать длину и угол наклона
- 6. Какие действия выполняет команда «Эквидистанта»?
	- a) Создании копии выбранного объекта
	- b) Создании копии на заданном расстоянии и угле
	- c) Создании параллельной копии на заданном расстоянии
- 7. Можно ли выполнить зеркальное копирование объектов относительно воображаемой оси симметрии, которая задается двумя точками, не отрезком
	- a)  $\pi$
	- b) Her
- 8. Выберите команды создания размеров:
	- а) Линейный размер
	- b) Линейный цепной размер
	- с) Угловой размер от базовой линии
	- d) Размер площади
- 9. САПР система Компас 3D может открывать и редактировать файлы:
	- a)  $*.\text{cdw}, *.\text{kdw}, *.\text{frw}, *.\text{dwg},$
	- b) \*.dwt, \*.sdw, \*.spw
	- c) \*.  $\frac{dy}{dx}$ , \*.cdw, \*.kdw
	- d) \*.cdw, \*.cdv, \*.spw

#### 10. К параметрам слоя относятся

- а) Цвет линий слоя, тип линий, имя слоя
- b) Цвет фона, толщина линии, номер слоя
- с) Номер слоя, имя слоя, тип линий, цвет линий

#### **5.3. Типовые контрольные задания (материалы) для текущего контроля в семестре**

**Текущий контроль** осуществляется в течение семестра в форме выполнения и защиты лабораторных работ.

**Лабораторные работы**. В учебном пособии по дисциплине представлен перечень лабораторных работ, приведены необходимые теоретические и методические указания.

Защита лабораторных работ возможна после проверки правильности выполнения задания и сохранения файла документа. Защита проводится в форме опроса преподавателем и демонстрации отдельных навыков по теме лабораторной работы. Примерный перечень контрольных вопросов для защиты лабораторных работ представлен в таблице.

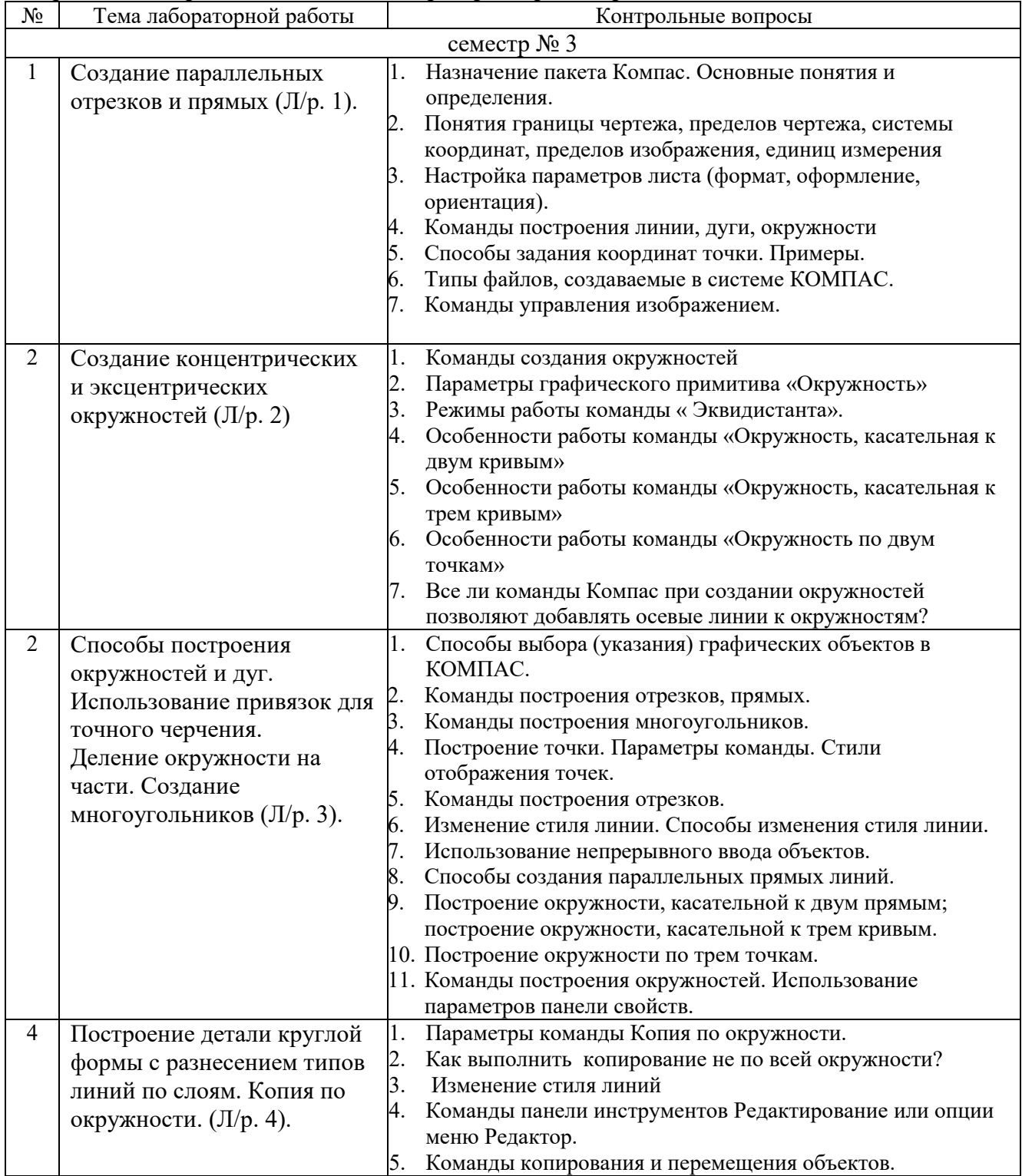

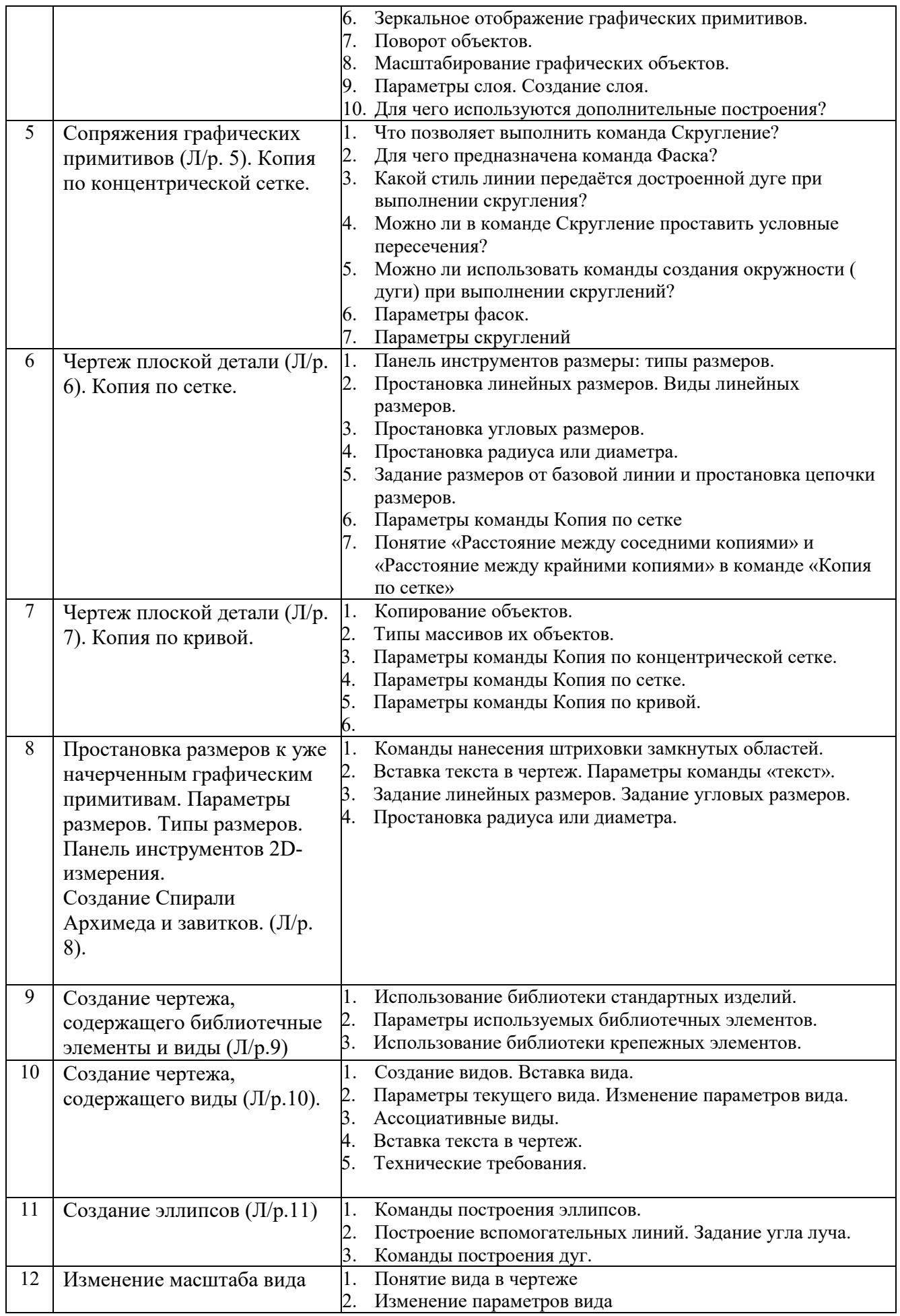

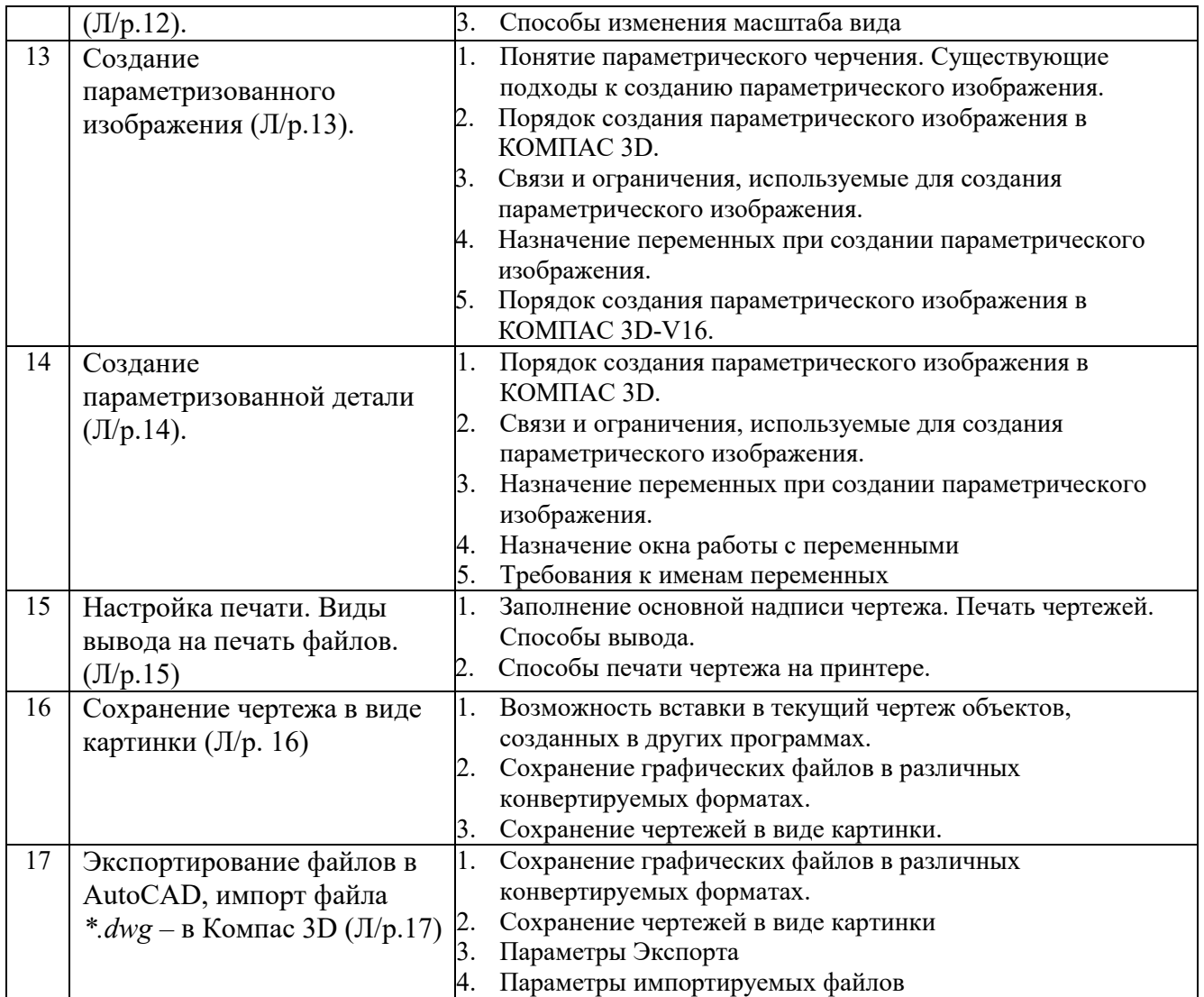

#### **5.4. Описание критериев оценивания компетенций и шкалы оценивания**

При промежуточной аттестации в форме зачета используется следующая шкала опенивания: зачтено или незачтено $^8$ .

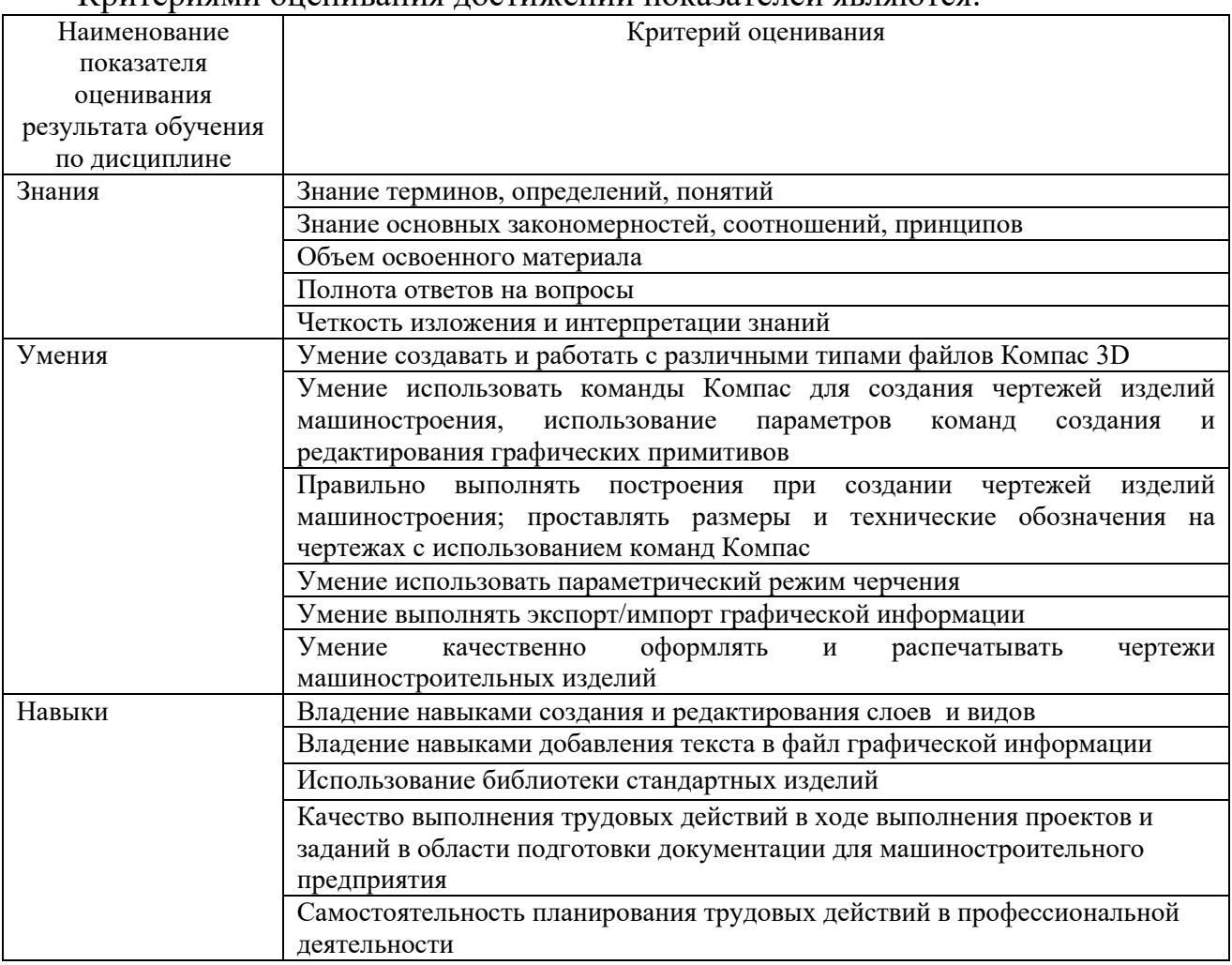

#### Критериями оценивания достижений показателей являются:

Оценка преподавателем выставляется интегрально с учётом всех показателей и критериев оценивания.

 $^8\, \text{B}$  ходе текушей аттестации могут быть использованы балльно-рейтинговые шкалы.

| Критерий           | Уровень освоения и оценка                                    |                                          |  |
|--------------------|--------------------------------------------------------------|------------------------------------------|--|
|                    | Не зачтено                                                   | зачтено                                  |  |
| Знание терминов,   | Не знает терминов и определений                              | Знает термины и определения              |  |
| определений,       |                                                              | Знает термины и определения, может       |  |
| понятий            |                                                              | корректно сформулировать их              |  |
|                    |                                                              | самостоятельно                           |  |
| Знание основных    | Не знает основные закономерности и                           | Знает основные закономерности,           |  |
| закономерностей,   | соотношения, принципы построения                             | соотношения, принципы построения         |  |
| соотношений,       | знаний                                                       | знаний, их интерпретирует и использует   |  |
| принципов          |                                                              | Знает основные закономерности,           |  |
|                    |                                                              | соотношения, принципы построения         |  |
|                    |                                                              | знаний, может самостоятельно их          |  |
|                    |                                                              | получить и использовать                  |  |
| Объем освоенного   | Не знает значительной части материала                        | Знает материал дисциплины в              |  |
| материала          | дисциплины                                                   | достаточном объеме.                      |  |
|                    |                                                              | Обладает твердыми полным знанием         |  |
|                    |                                                              | материала дисциплины, владеет            |  |
|                    |                                                              | дополнительными знаниями                 |  |
| Полнота ответов на | Не дает ответы на большинство вопросов                       | Дает полные, развернутые ответы на       |  |
| вопросы            | или дает неполные ответы на все вопросы поставленные вопросы |                                          |  |
| Четкость           | Излагает знания без логической                               | Излагает знания без нарушений в          |  |
| изложения и        | последовательности или излагает знания с                     | логической последовательности.           |  |
| интерпретации      | нарушениями в логической                                     | Излагает знания в логической             |  |
| знаний             | последовательности                                           | последовательности, самостоятельно их    |  |
|                    |                                                              | интерпретируя и анализируя               |  |
|                    | Выполняет поясняющие схемы и рисунки                         | Выполняет поясняющие рисунки и схемы     |  |
|                    | небрежно и с ошибками                                        | точно и аккуратно, раскрывая полноту     |  |
|                    |                                                              | усвоенных знаний                         |  |
|                    | Неверно излагает и интерпретирует                            | Грамотно и точно излагает знания, делает |  |
|                    | знания, допускает грубые неточности в                        | самостоятельные выводы                   |  |
|                    | изложении и интерпретации знаний                             |                                          |  |

Оценка сформированности компетенций по показателю Знания.

# Оценка сформированности компетенций по показателю Умения

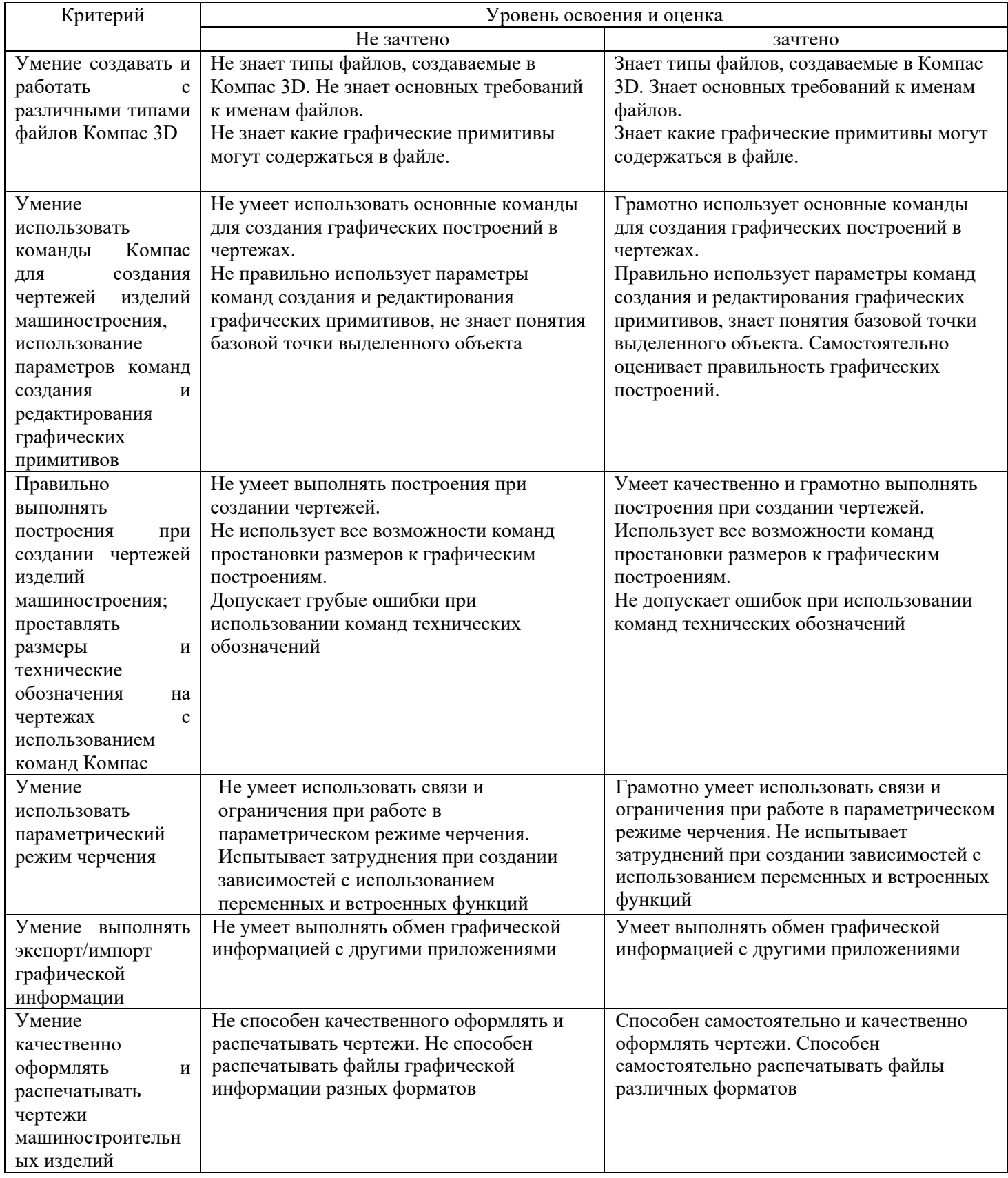

# Оценка сформированности компетенций по показателю Навыки

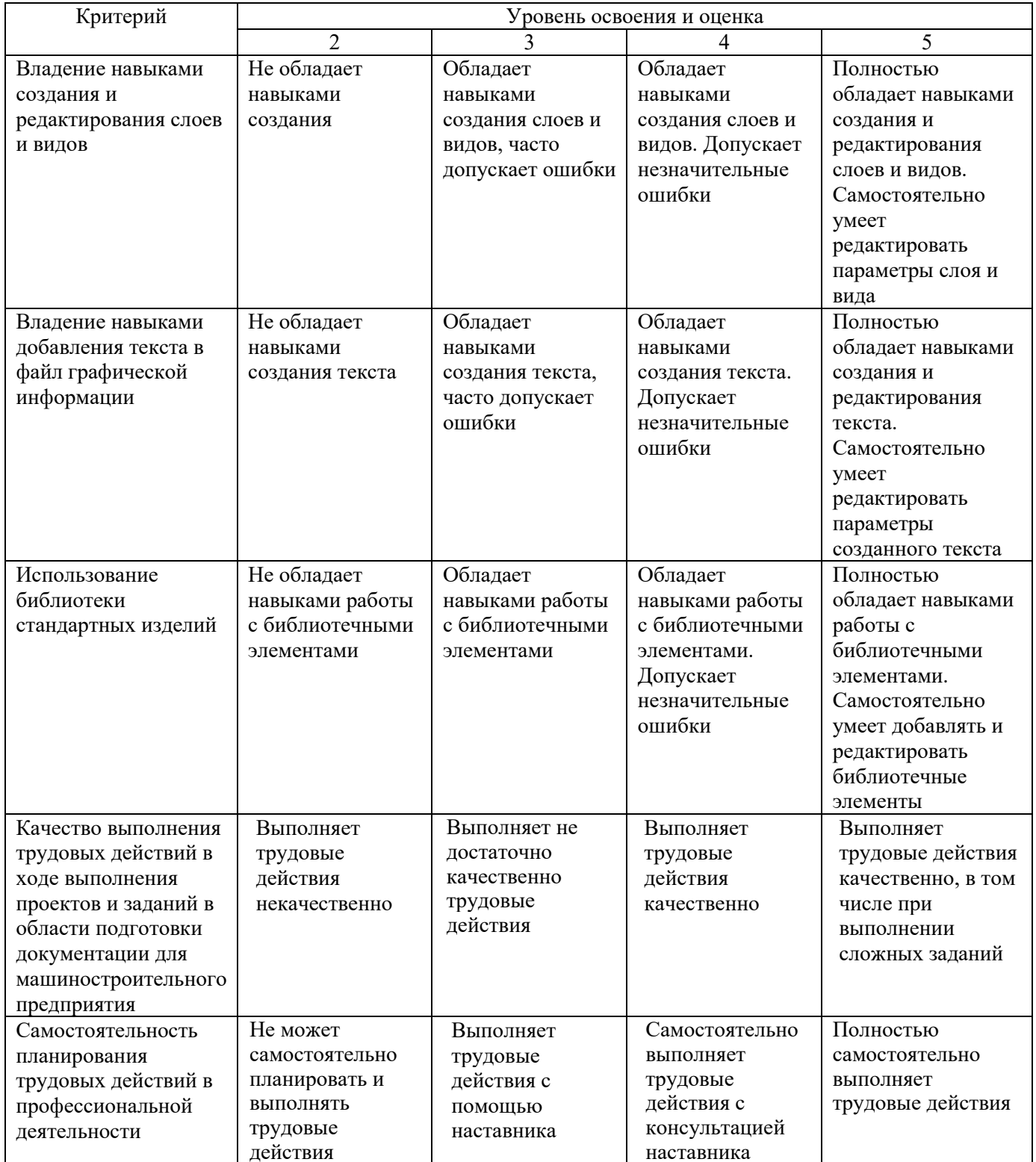

### **6. МАТЕРИАЛЬНО-ТЕХНИЧЕСКОЕ И УЧЕБНО-МЕТОДИЧЕСКОЕ ОБЕСПЕЧЕНИЕ**

## **6.1. Материально-техническое обеспечение**

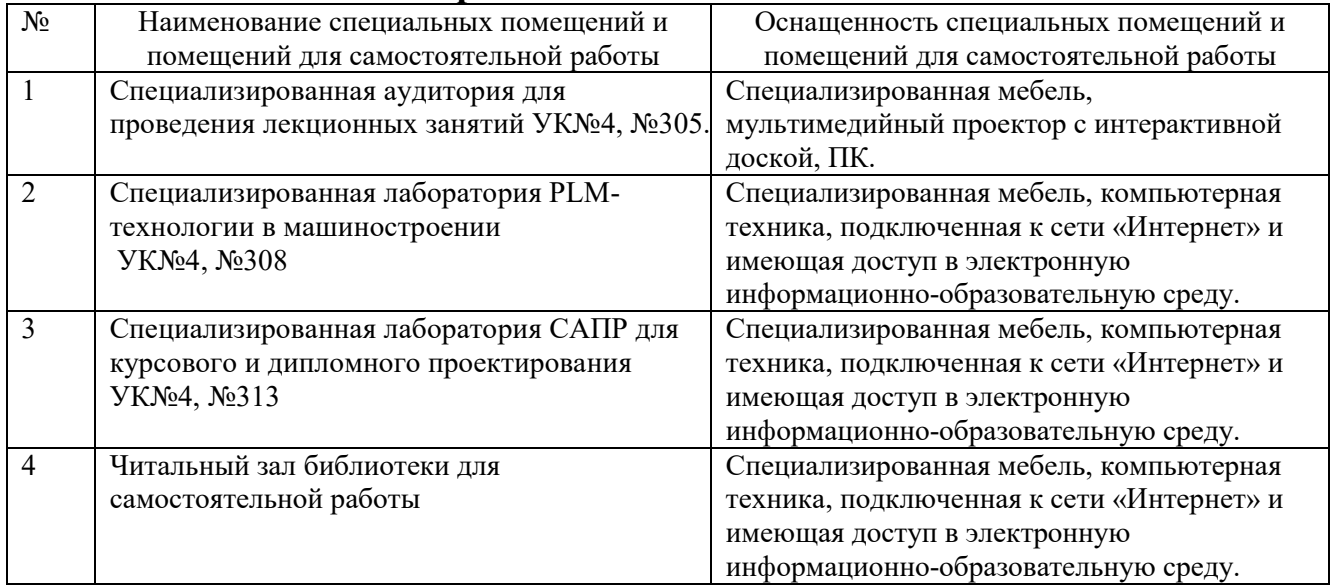

## **6.2. Лицензионное и свободно распространяемое программное обеспечение**

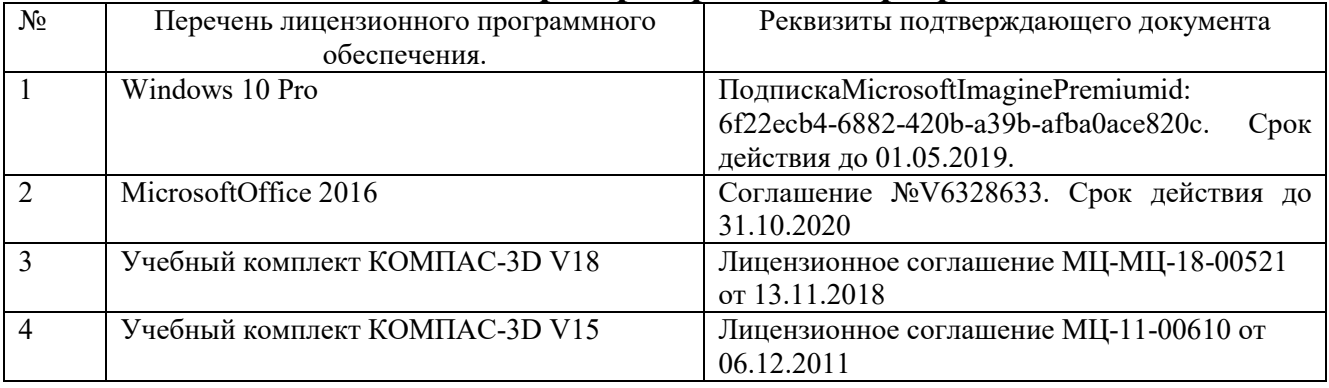

### **6.3. Перечень учебных изданий и учебно-методических материалов**

1. Маслова И.В., Хуртасенко А.В

2. Маслова И.В., Хуртасенко А.В. Компьютерная графика в проектноконструкторской работе. Учебное пособие – Белгород: Изд-во БГТУ им. В.Г. Шухова, 2015.- 156с.

3. Сиденко, Л. А. Компьютерная графика и геометрическое моделирование: учеб. пособие / Л. А. Сиденко. - СПб. : ПИТЕР, 2009. - 219 с. - (Учебное пособие).

4. Маслова И.В., Хуртасенко А.В., ст. преп. Основы компьютерной графики: Учебное пособие. – Белгород: Изд-во БГТУ им В.Г. Шухова, 2010.- 33 с.

5. Маслова И.В., Хуртасенко А.В. Компьютерная графика в проектноконструкторской работе. Учебное пособие для студентов специальностей 151001, 151003, 200503. – Белгород: Изд-во БГТУ им. В.Г. Шухова, 2010.- 155с.

6. Практическое руководство пользователя Компас 3D V10, V11 (в 3-х томах).: АСКОН. Питер. 2009

7. Абросимов, С.Н. Основы компьютерной графики САПР изделий машиностроения (MCAD): учебное пособие для вузов. [Электронный ресурс] : Учебные пособия — Электрон. дан. — СПб. : БГТУ "Военмех" им. Д.Ф. Устинова, 2014. — 206 с. — Режим доступа: http://e.lanbook.com/book/63672 — Загл. с экрана.

#### **6.4. Перечень интернет ресурсов, профессиональных баз данных, информационно-справочных систем**

- 1. https://e.lanbook.com/ Электронно-библиотечная система издательства «Лань».
- 2. www.iprbookshop.ru Электронно-библиотечная система IPRbooks
- 3. https://elibrary.ru/ Научная электронная библиотека eLIBRARY.RU
- 4. http://diss.rsl.ru/ Электронная библиотека диссертаций Российской государственной библиотеки
- 5. https://elib.bstu.ru/ Электронная библиотека (на базе ЭБС «БиблиоТех»). БГТУ им. В.Г. Шухова
- 6. http://techlibrary.ru Информационный ресурс со свободным доступом «Техническая библиотека»;
- 7. http://window.edu.ru/window/library электронная библиотека научно-технической литературы;
- 8. http://www.unilib.neva.ru/rus/lib/resources/elib библиотека СПбГТУ.
- 9. http://www.pdf.knigi-x.ru/21raznoe/136651-1-microsoft-excel-gotovie-resheniya-beripolzuysya-nikolay-pavlov-microsoft-excel-gotov.php
- 10. www.litres.ru
- 11. www.chitai-gorod.ru:
- 12. http://www.ascon.ru официальный сайт группы компаний «АСКОН» производителя интегрированной САПР КОМПАС
- 13. www.labirint.ru

# **7. УТВЕРЖДЕНИЕ РАБОЧЕЙ ПРОГРАММЫ**

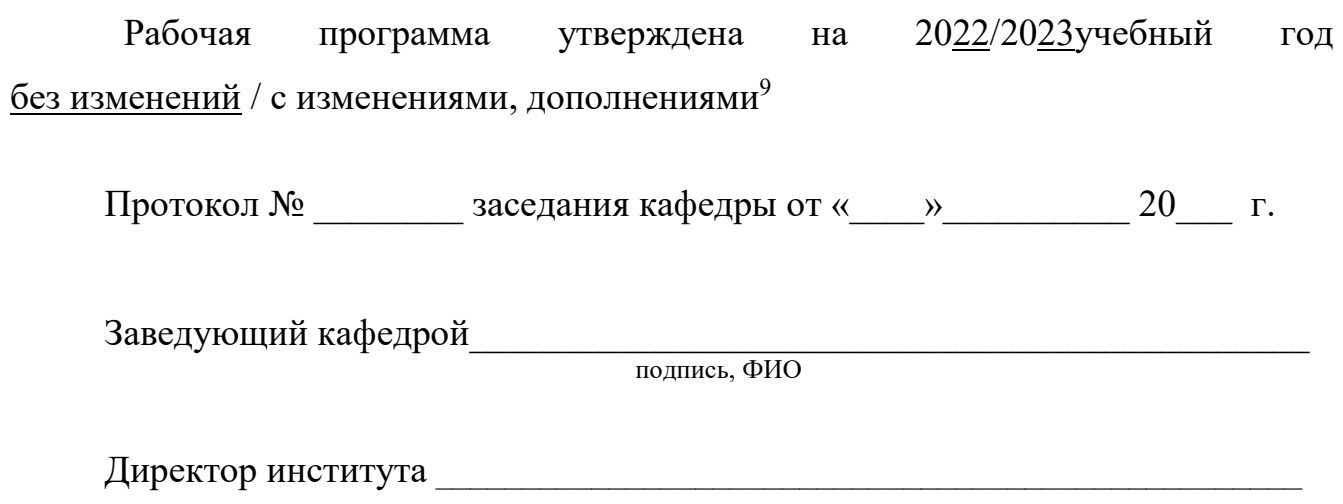

подпись, ФИО

<sup>&</sup>lt;sup>9</sup> Нужное подчеркнуть

Утверждение рабочей программы без изменений Рабочая программа без изменений утверждена на 20 /20 учебный год. Протокол № \_\_\_\_\_\_\_\_ заседания кафедры от «\_\_\_»\_\_\_\_\_\_\_\_\_\_ 20 г.

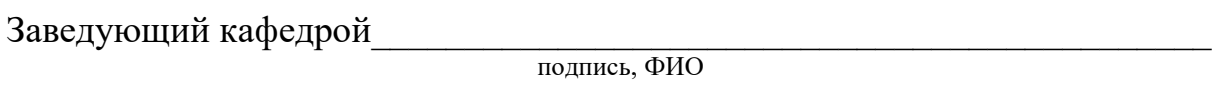

**Директор института** *\_\_\_\_\_\_\_\_\_\_\_\_\_\_\_\_\_\_\_\_\_\_\_\_\_\_\_\_\_\_\_\_\_\_\_\_\_\_\_\_\_\_\_\_\_\_\_\_\_* 

подпись, ФИО